**NPRG039** 

#### **Advanced Aspects and New Trends in XML (and Related) Technologies**

RNDr. Irena Holubová, Ph.D.

[holubova@ksi.mff.cuni.cz](mailto:holubova@ksi.mff.cuni.cz)

**Labs 1. Modelling and generating of XML data**

<http://www.ksi.mff.cuni.cz/~svoboda/courses/171-NPRG039/>

# **Altova XML Spy**

- Installed in labs
- Does not support modelling of XML data, but supports data visualization
- Tab: Schema
	- XML schema visualization
- Menu DTD/Schema/Generate sample XML file…
	- XML data generating

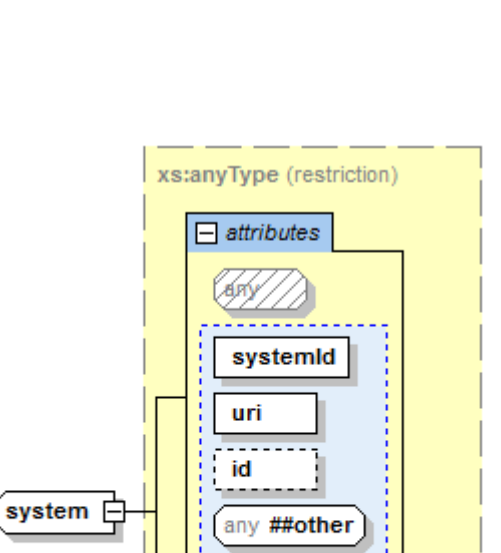

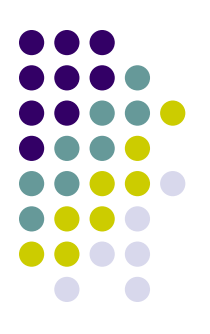

## **ToXgene**

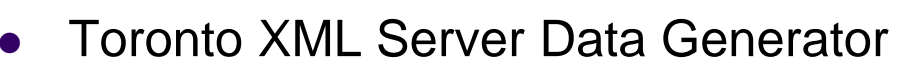

- <http://www.cs.toronto.edu/tox/toxgene/>
- [http://www.cs.toronto.edu/tox/toxgene/docs/ToXgene\\_manual.pdf](http://www.cs.toronto.edu/tox/toxgene/docs/ToXgene_manual.pdf)
	- $\bullet$  Installation, all constructs
- Annotated "XML schema"
	- Not true XSD
	- $\bullet$  tsl file
- Root element tox-template:

```
<!ELEMENT tox-template 
 (tox-distribution|
   simpleType|complexType|
   tox-list|
   tox-document)*>
```
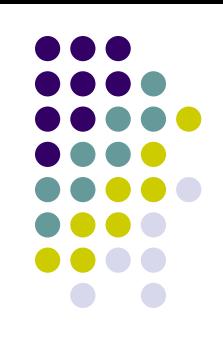

### **tox-distribution**

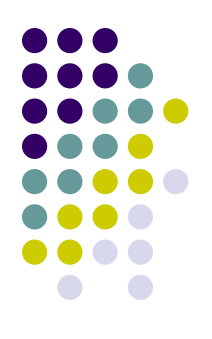

**<tox-distribution name="age" type="normal" minInclusive="18" maxInclusive="127" mean="30" variance="15">** 

**</tox-distribution>** 

**<tox-distribution name="watches" type="exponential" minInclusive="0" maxInclusive="10" mean="4"> </tox-distribution>**

```
<tox-distribution name="discount" type="user-defined" 
min="0" max="30">
   <enumeration value="0" tox-percent="50"/>
   <enumeration value="5" tox-percent="25"/>
   <enumeration value="10" tox-percent="15"/>
   <enumeration value="30" tox-percent="10"/>
</tox-distribution>
```
## **simpleType**

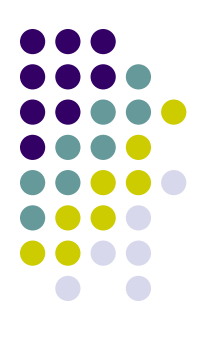

```
<simpleType name="pick_category">
```

```
 <restriction base="nonNegativeInteger">
```

```
 <tox-number tox-distribution="c1"/>
```

```
 </restriction>
```

```
</simpleType>
```

```
<simpleType name="lname">
   <restriction base="string">
     <tox-string type="lname"/>
   </restriction> 
</simpleType>
```
**<simpleType name="year"> <restriction base="string"> <tox-value>1942</tox-value> </restriction> </simpleType>**

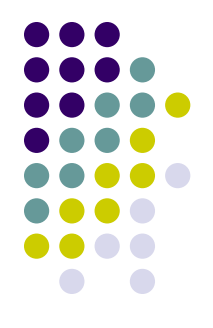

## **tox-string types**

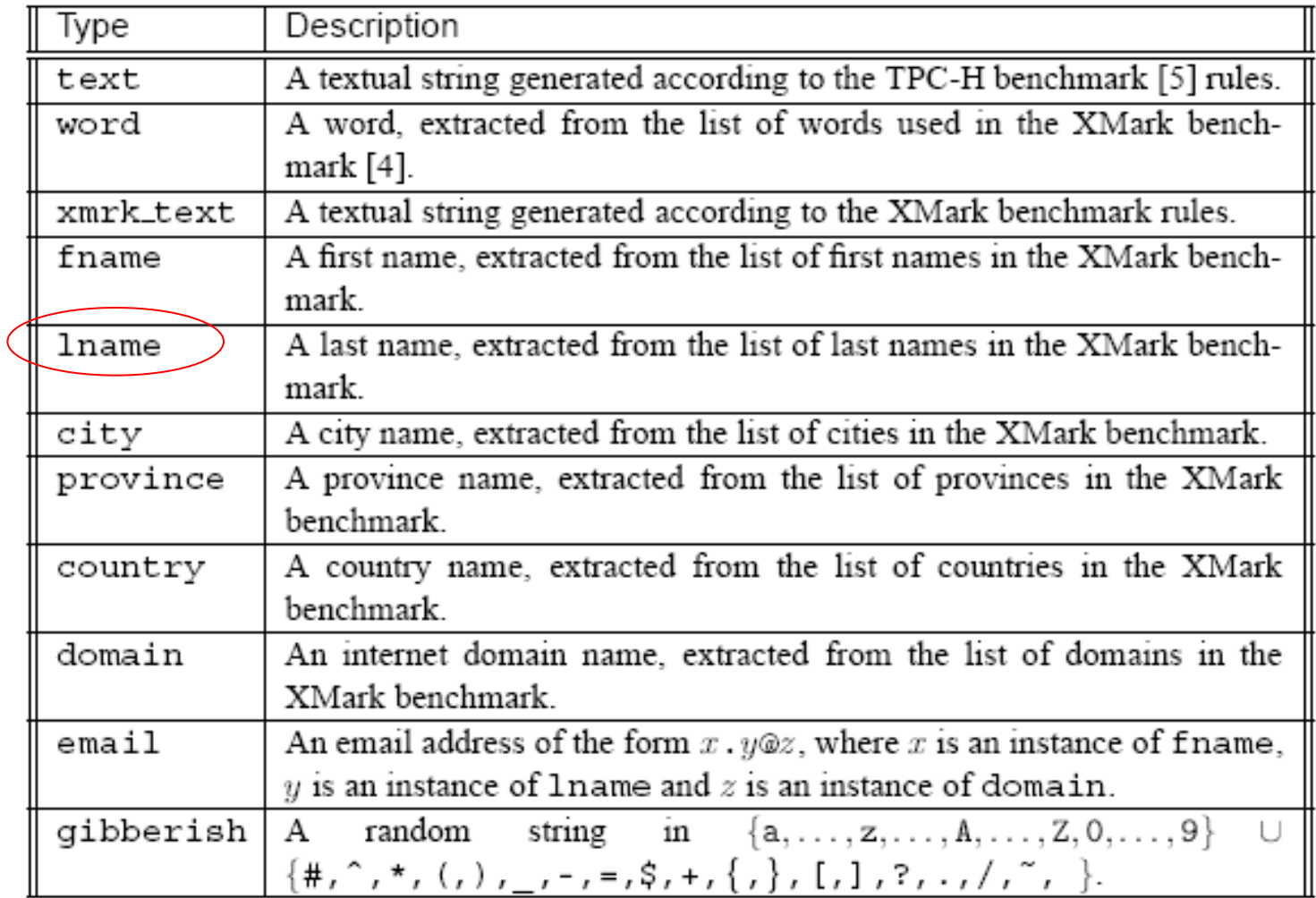

### **complexType**

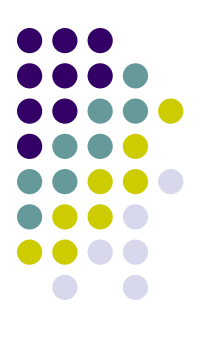

```
<complexType name="PurchaseOrderType">
   <element name="shipTo" type="USAddress"/>
   <element name="billTo" type="USAddress"/>
   <element name="comment" type="string"/>
   <element name="items" type="Items"/>
   <attribute name="orderDate">
     <simpleType>
       <restriction base="string">
         <tox-string type="city"/>
       </restriction>
     </simpleType>
   </attribute>
</complexType>
```
#### **tox-document**

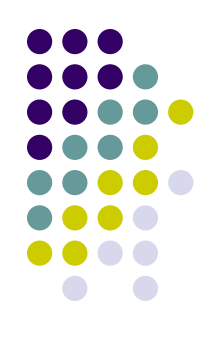

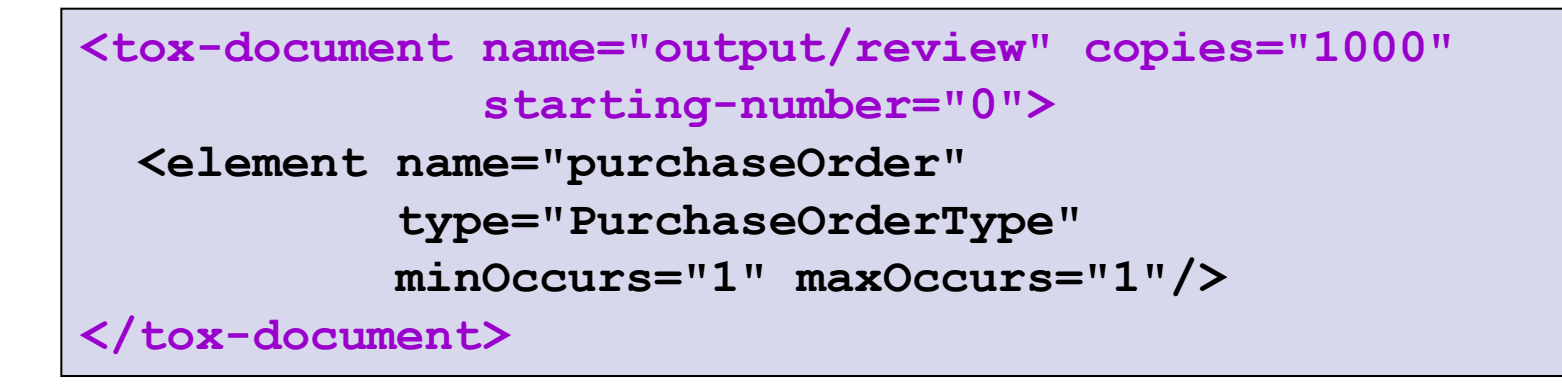

#### **tox-list**

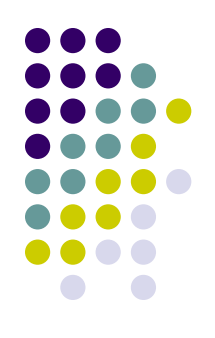

- to generate correlated content
	- e.g., a catalog of books (identified by ISBNs) and a collection of reader reviews about the books

```
<tox-list name="book_list" unique="book/isbn">
   <element name="book_rec" minOccurs="100" 
                             maxOccurs="100">
     <complexType>
       <element name="isbn" type="isbn type"/>
       <element name="title">
         <simpleType>
           <restriction base="string">
             <tox-string type="text"/>
           </restriction>
         </simpleType>
       </element>
     </complexType>
   </element>
</tox-list>
```
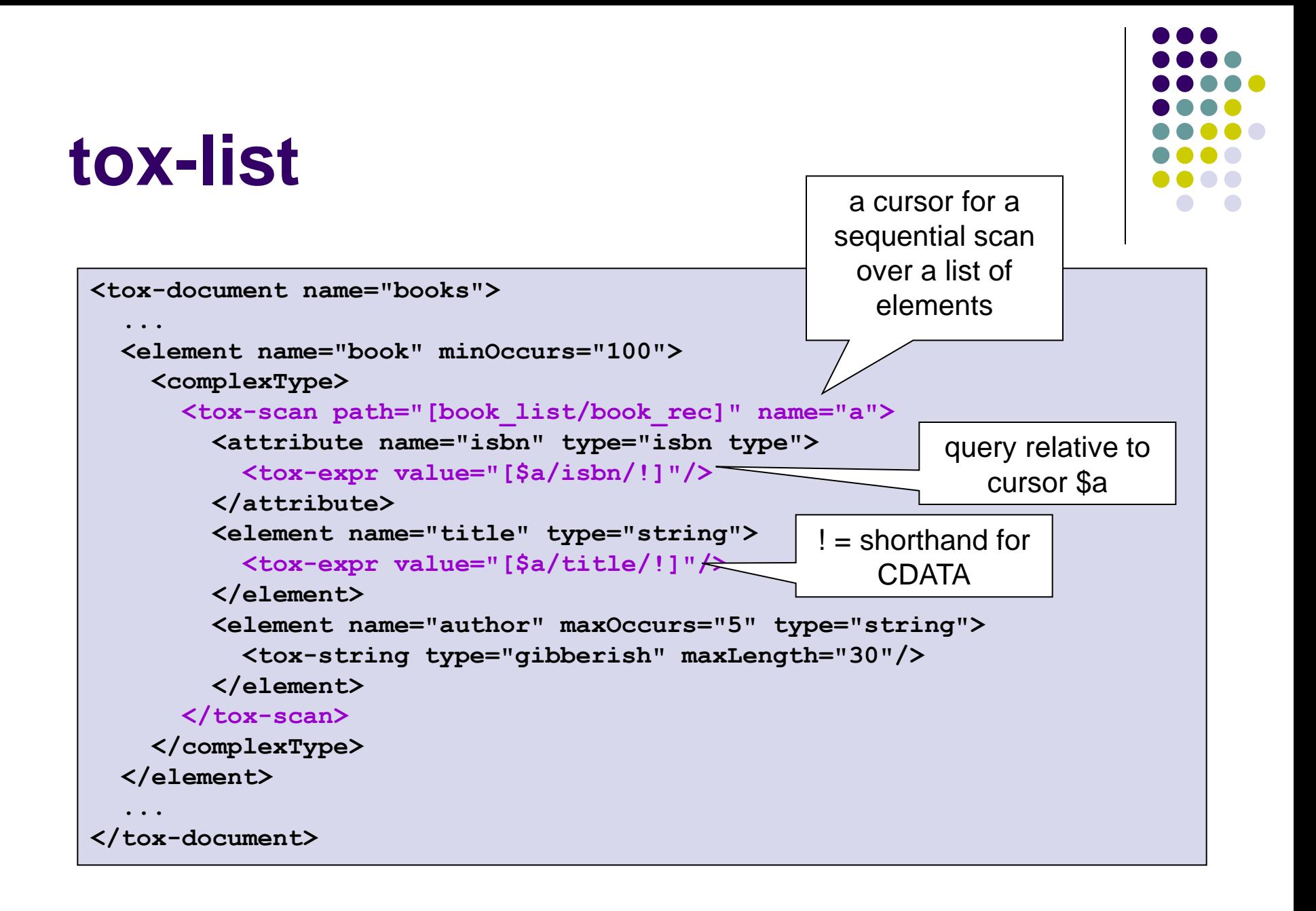

### **Task**

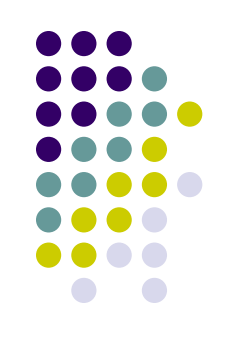

- Create a model and an XML Schema expression of a (non-trivial) XSD
	- Using Altova XMLSpy (or a similar modeling tool)
- Generate respective XML documents as realistic as possible
	- Using ToXgene (or a similar generating tool)